## **Arbejdsgang hjælpemidler**

G:\Socfv\Ældre og Omsorg\Faelles\Nexus\ARBEJDSGANGE OKTOBER 2017\ARBEJDSGANGE SAMLET\Arbejdsgang rekvirering af hjælpemidler

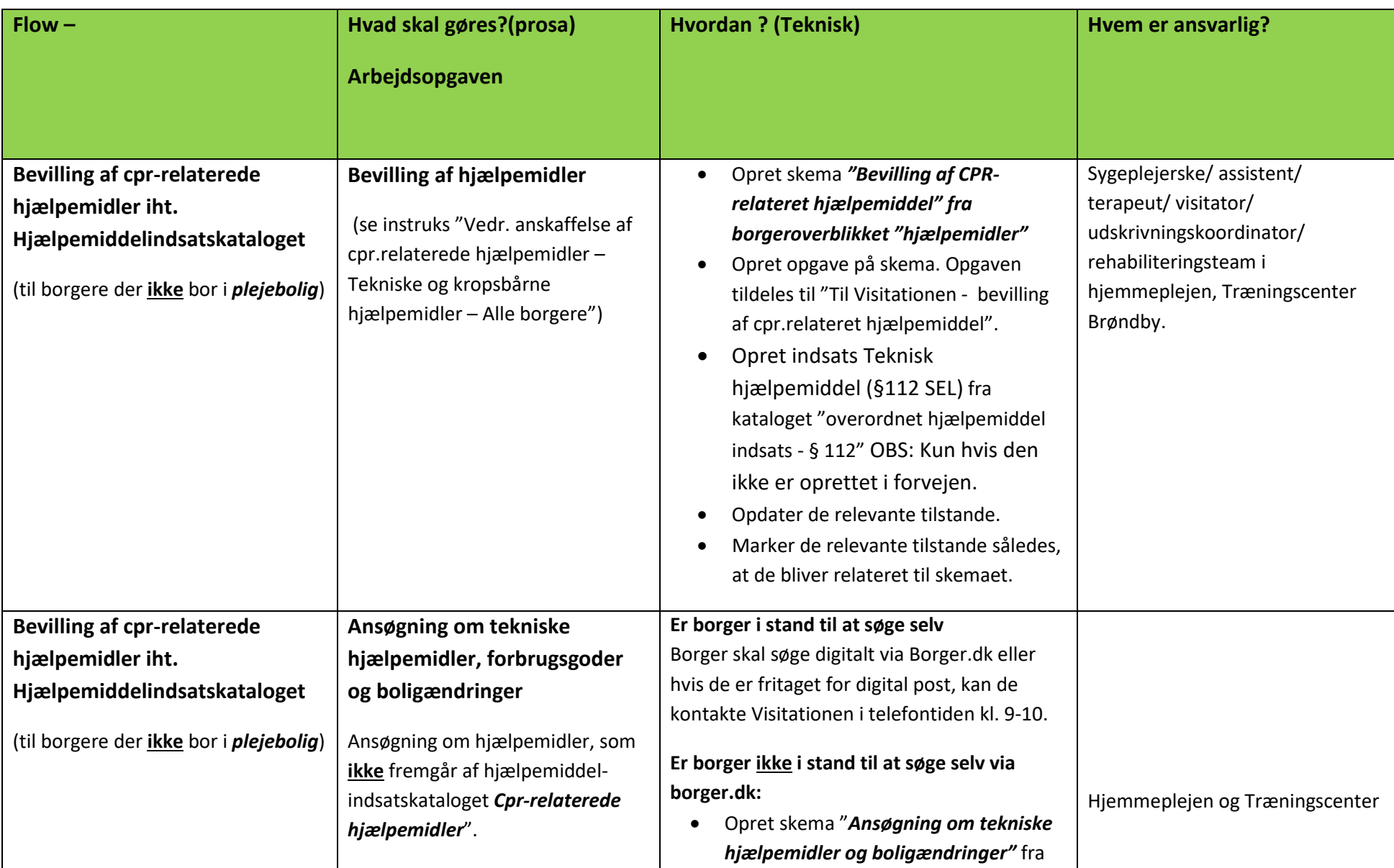

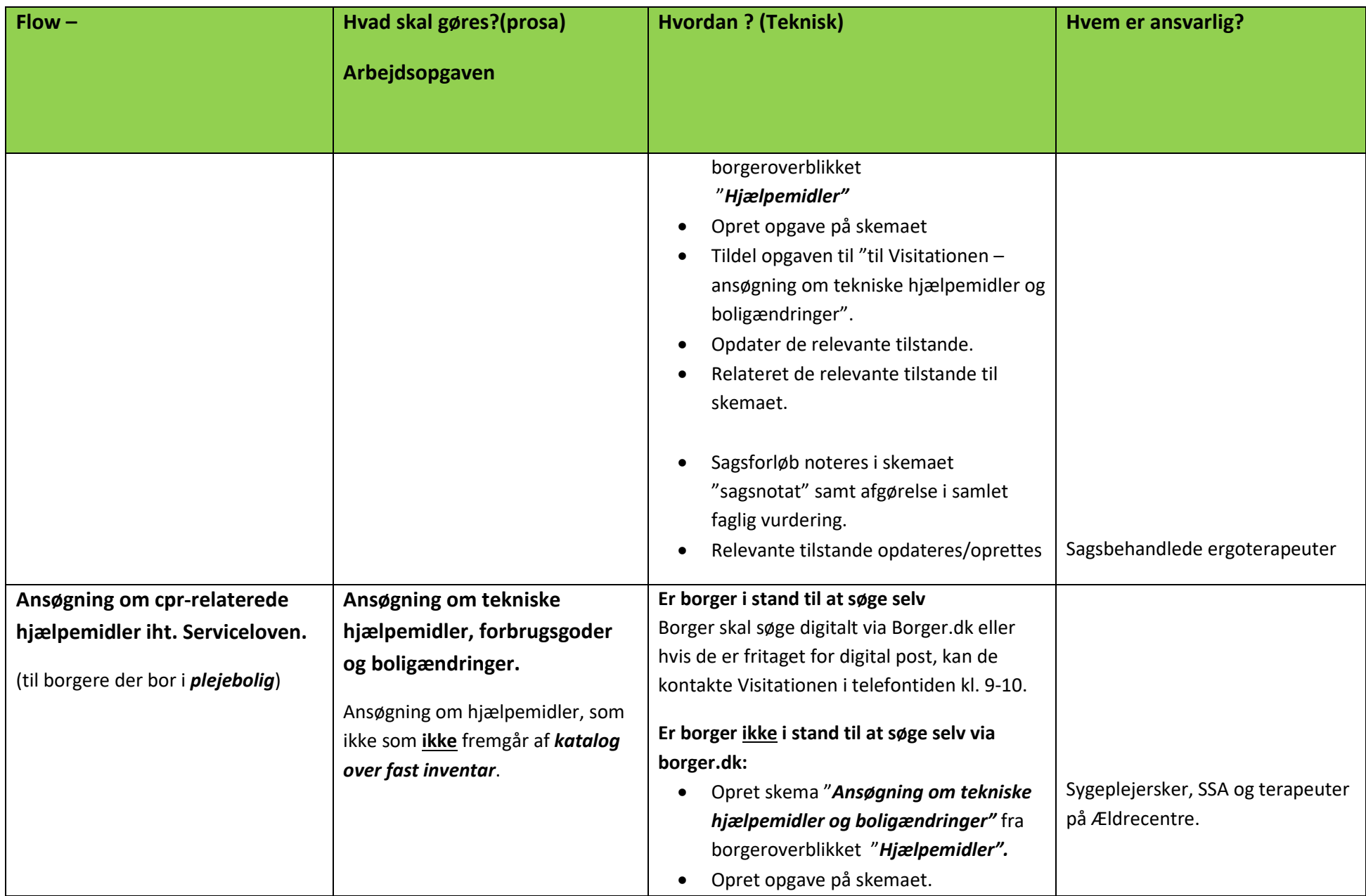

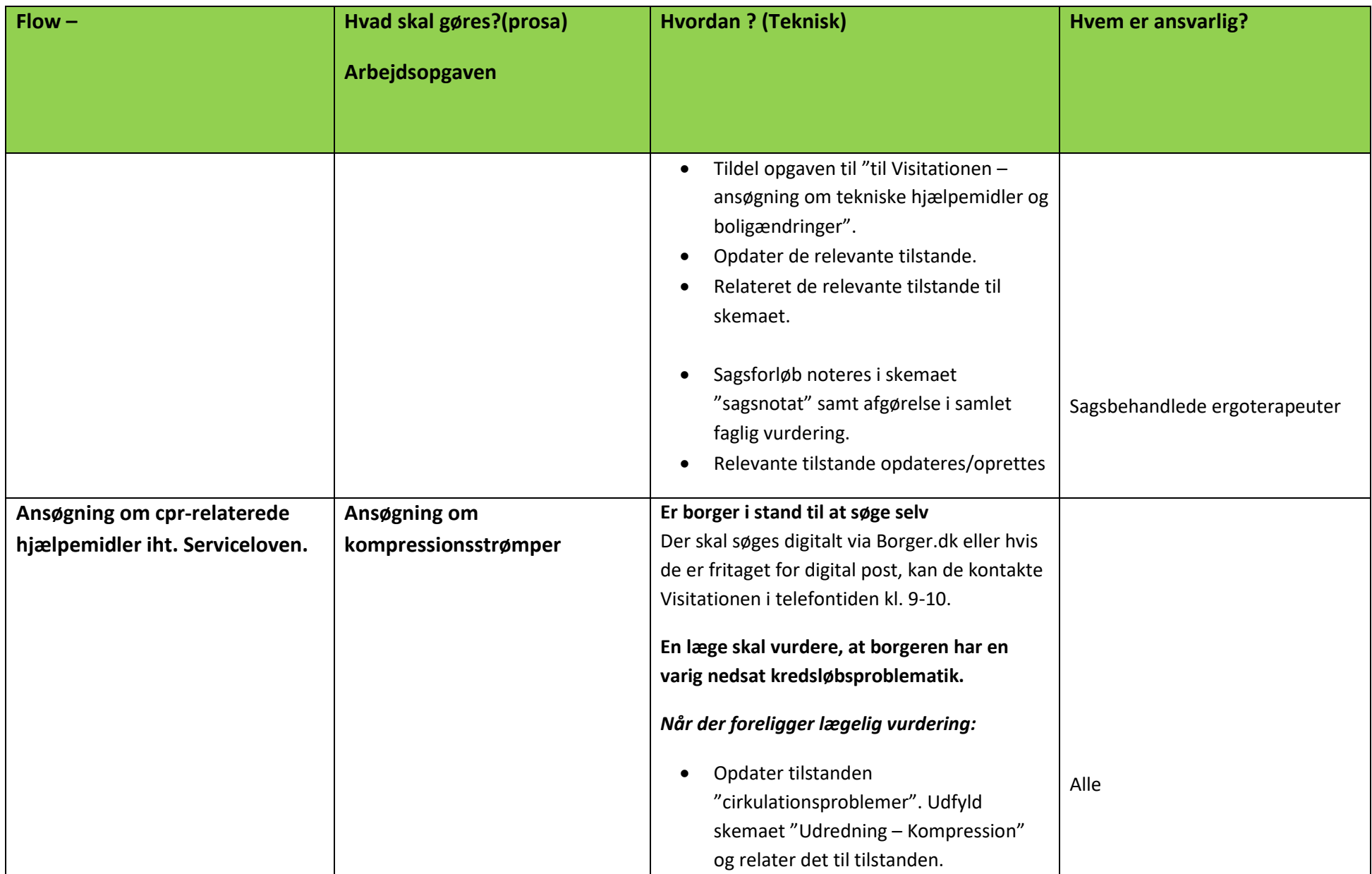

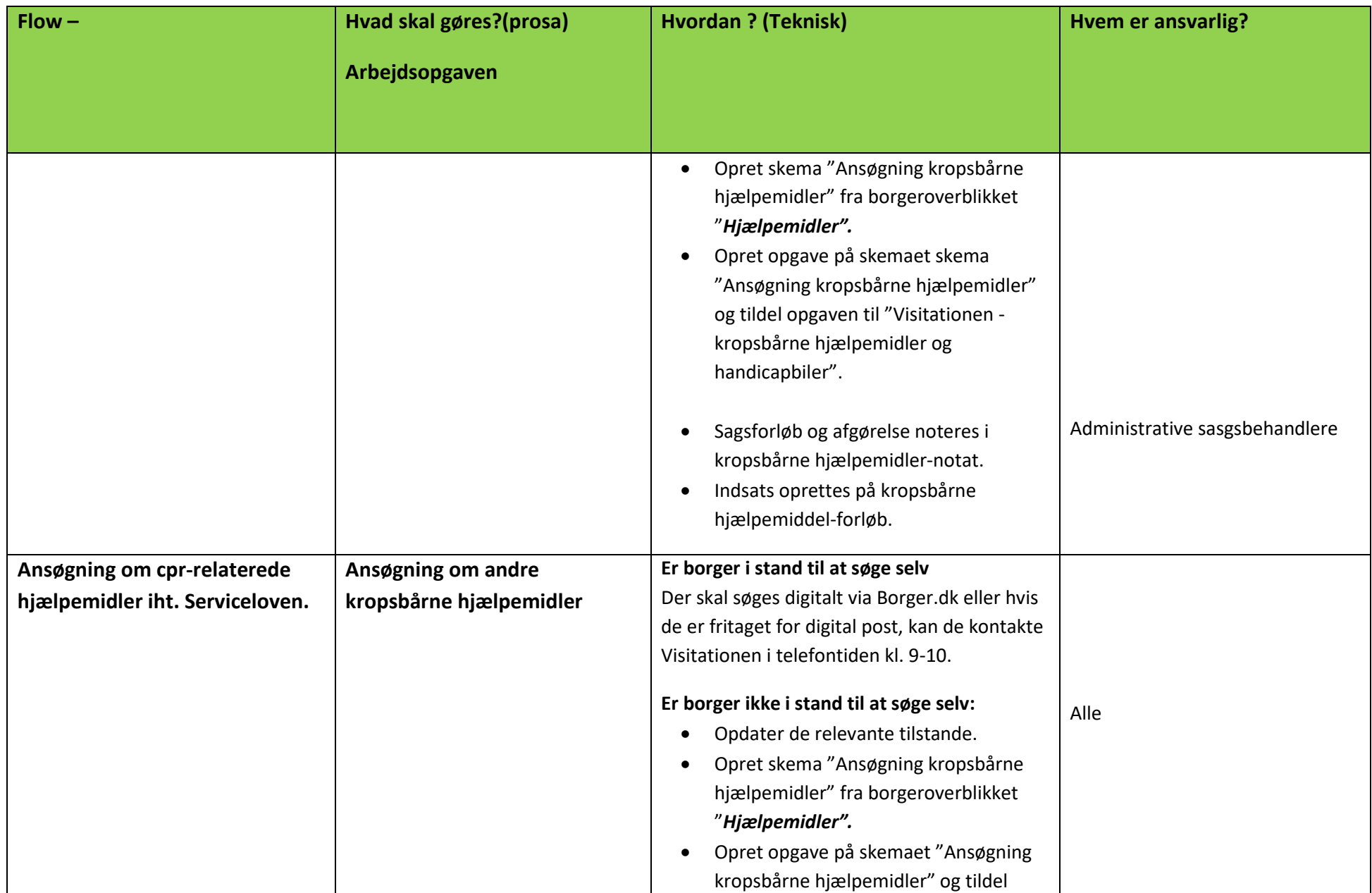

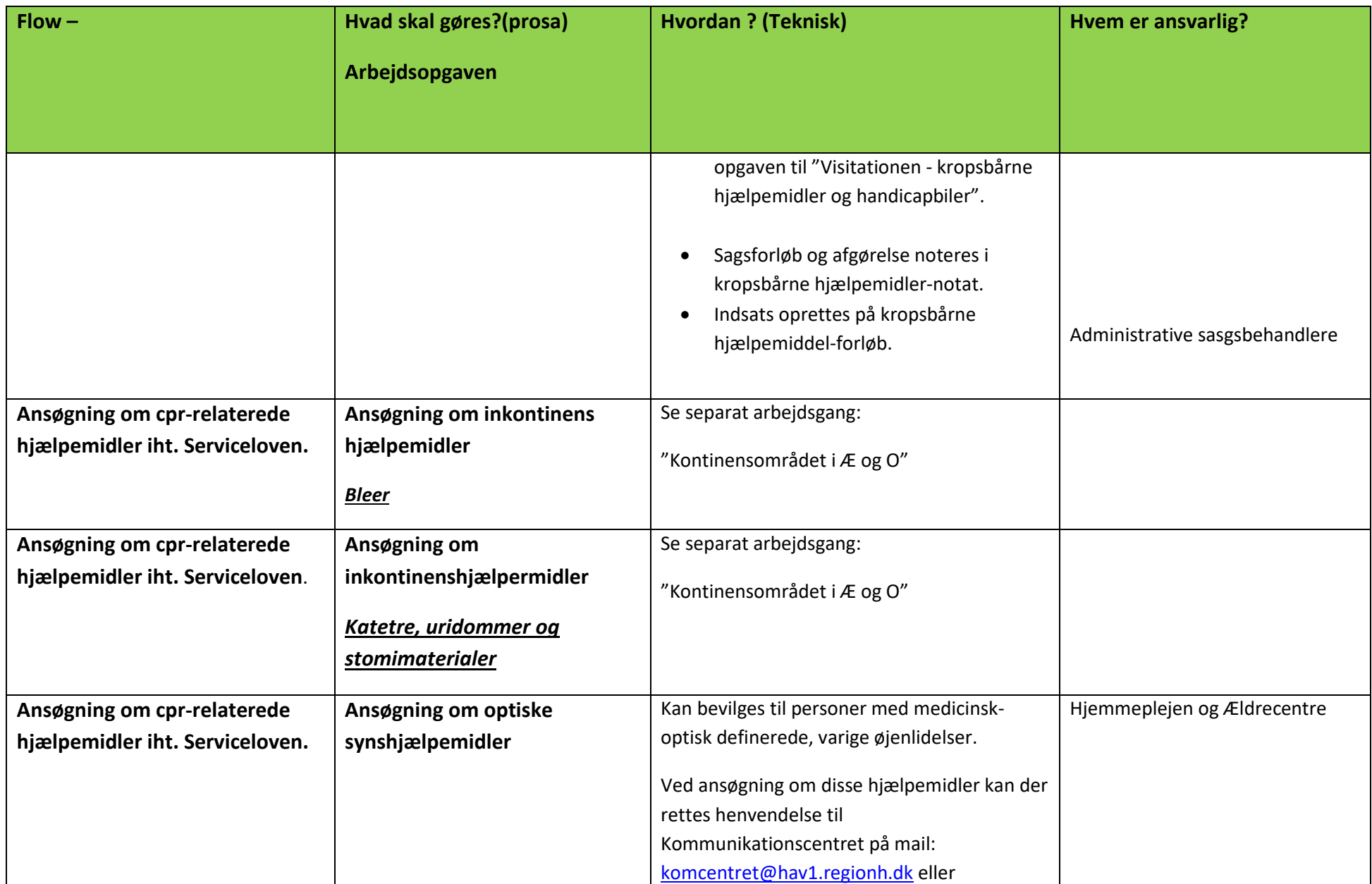

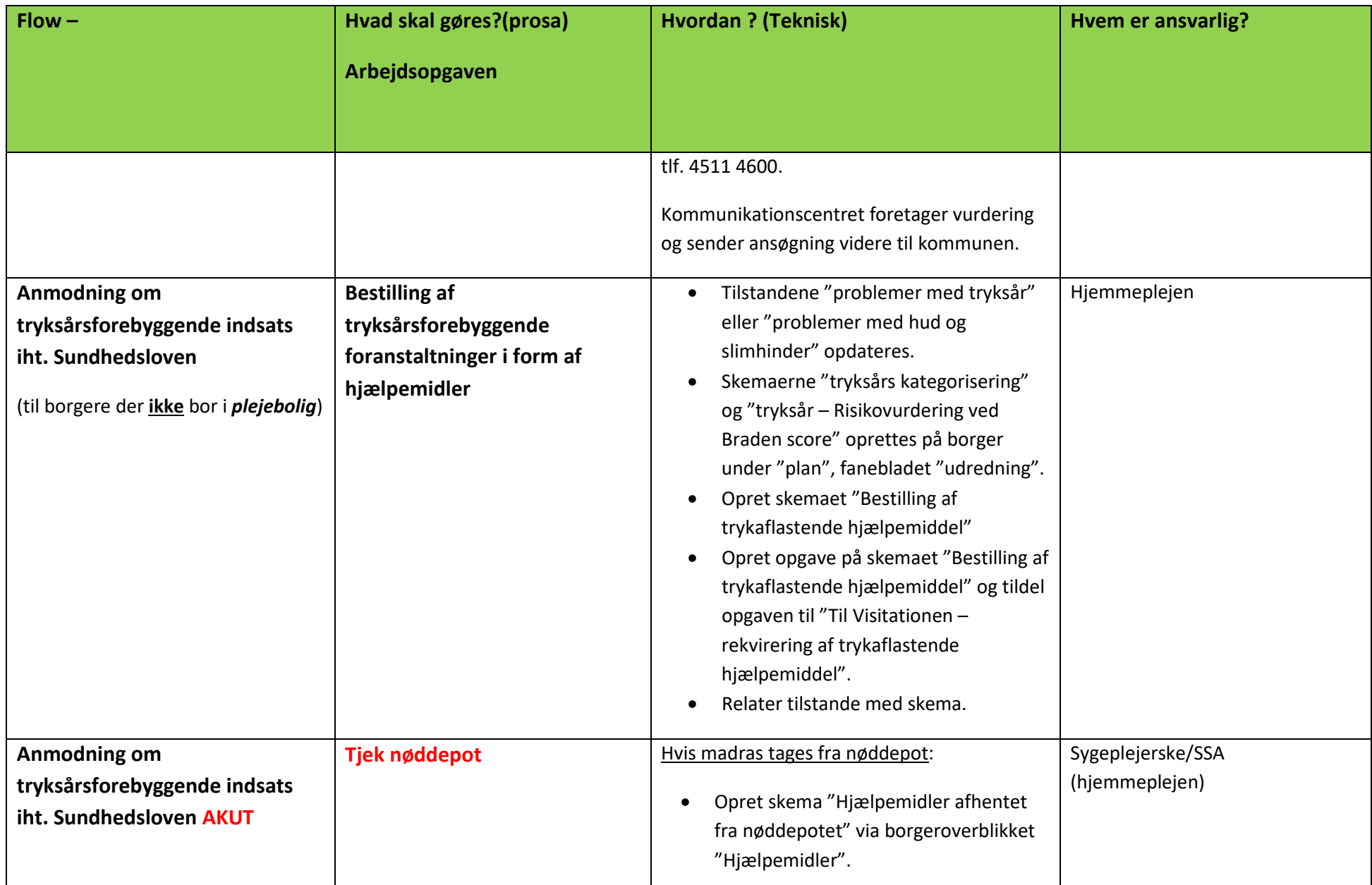

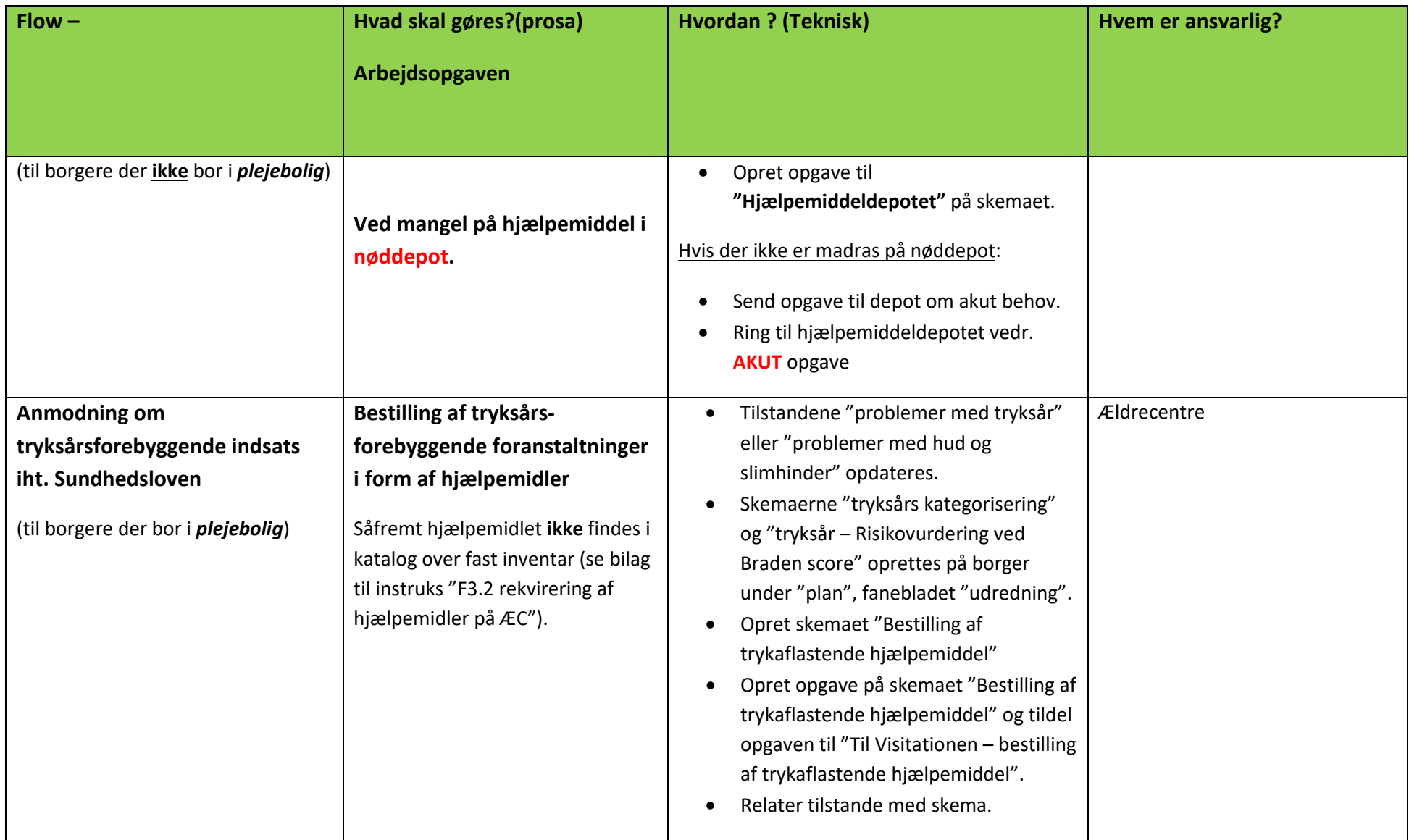

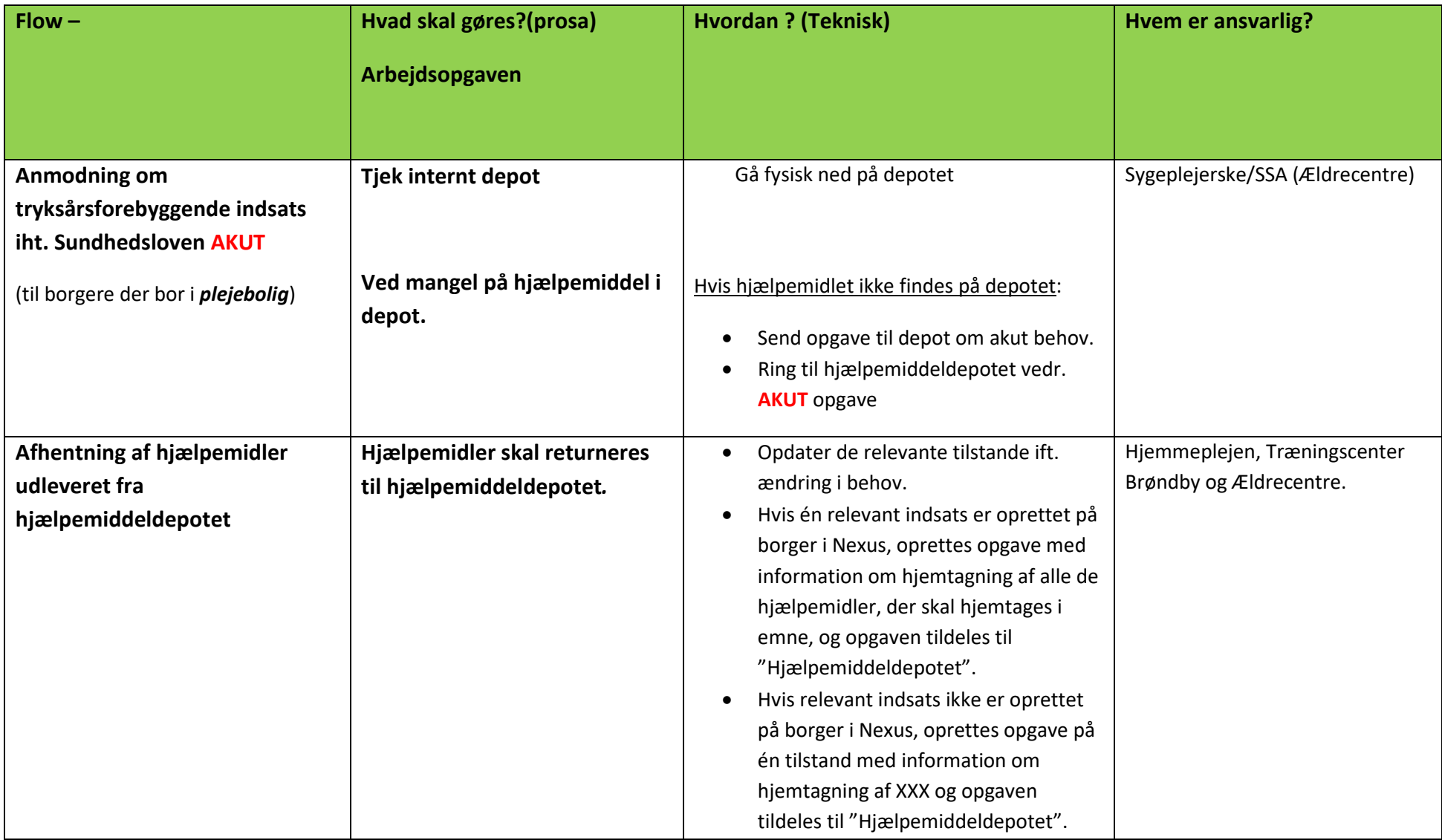

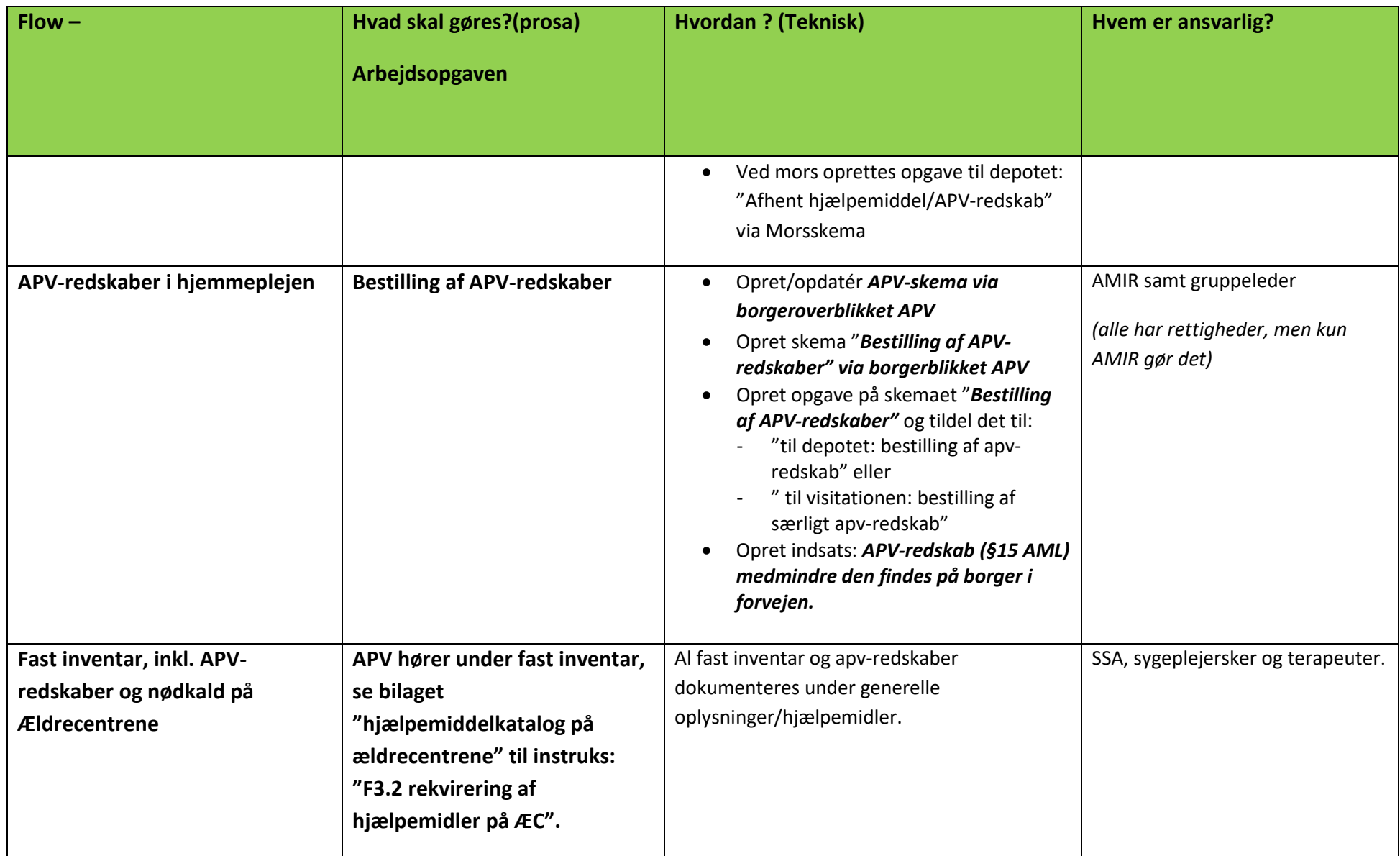

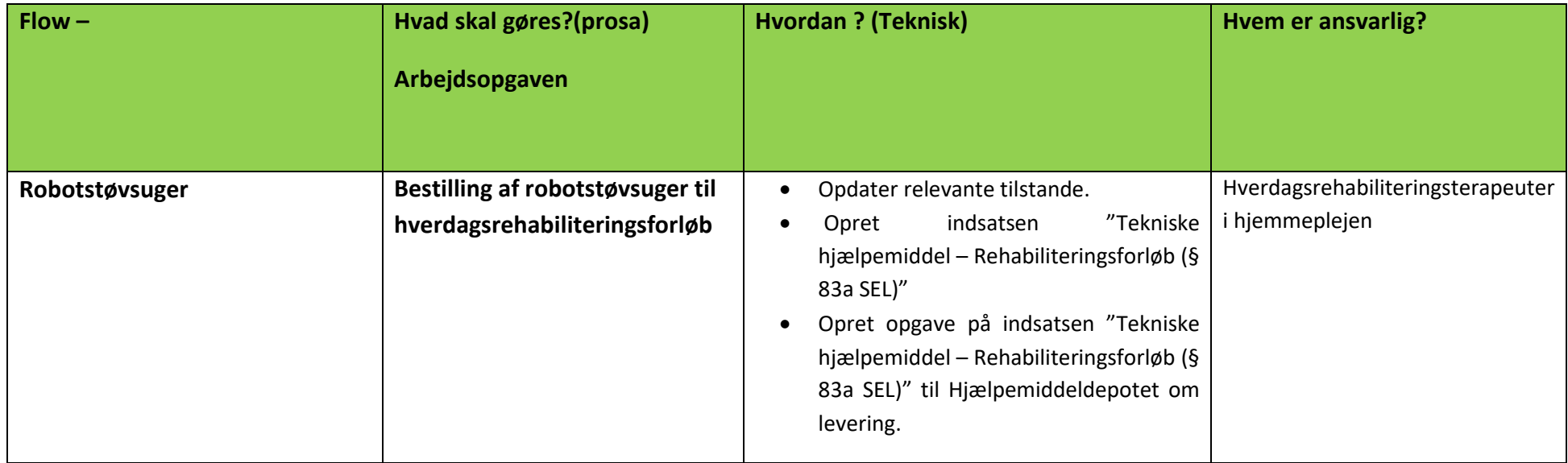

Ved spørgsmål til arbejdsgangene kan Ea Raavig (superbruger) kontaktes på tlf. 2997 man-fre. ml. 9-10 eller Camilla Hansen (superbruger) på tlf. 2701 man-fre. ml. 9-10.